#### COMP 110-001 Computer Basics

Yi Hong May 13, 2015

# **Today**

- Hardware and memory
- § Programs and compiling
- Your first program

# Before Programming

- Need to know basics of a computer
- § Understand what your program is doing
- Talk intelligently about computers

# Computer System

- Hardware: Physical components for computation
	- CPU, Memory, Keyboard ….
- Software: Programs that give instructions to the computer
	- Windows, Office, Games, Eclipse …

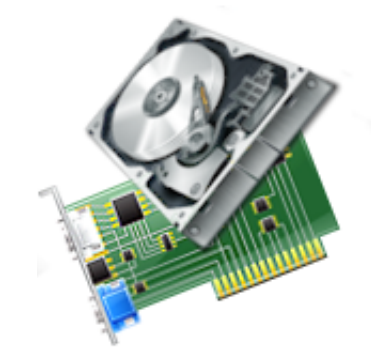

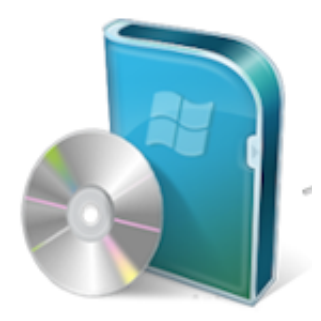

#### **Hardware**

- Main components of a computer
	- CPU (Central Processing Unit): Performs the instructions in a program
	- Memory: Holds programs and data
	- Input devices: Provide data to a computer
	- Output devices: Display data carried out by a computer

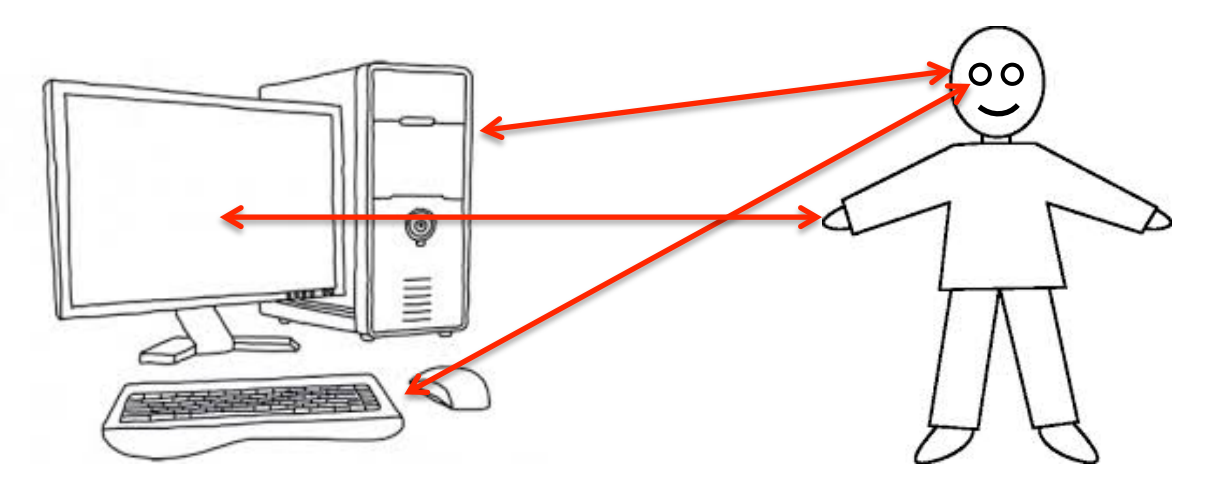

# CPU – the "Brain"

- Central processing unit
	- Clock speed: GHz, how many clock cycles a CPU can perform per second

(1GHz = 1 billion CPU cycles per second)

• Dual core: Multiple processing units per CPU

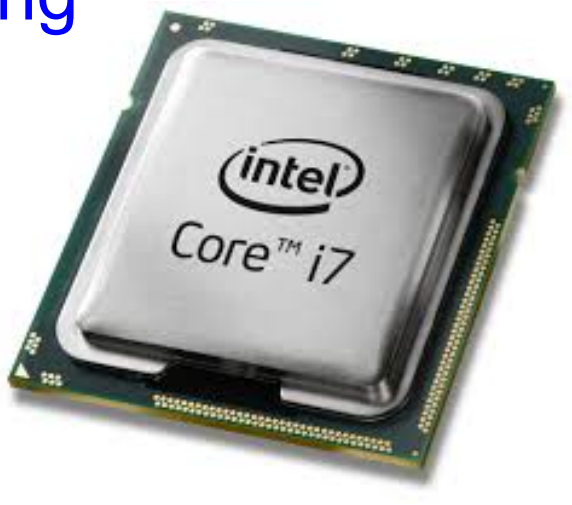

# Memory – the Brain

- Holds data for the computer
- Main memory
	- Holds the current program and much of the data that the program is manipulating
	- Volatile, disappears when shutting down the computer
- Auxiliary memory (secondary memory)
	- Hard disk drives, CDs, flash drives …
	- Exists even when the computer's power is off

# RAM (Random Access Memory)

- The main memory
- 4 gigabytes of RAM
	- A bit: the basic unit of information in computing (binary digit, 0 or 1)
	- A byte: A quantity of memory, 8 bits

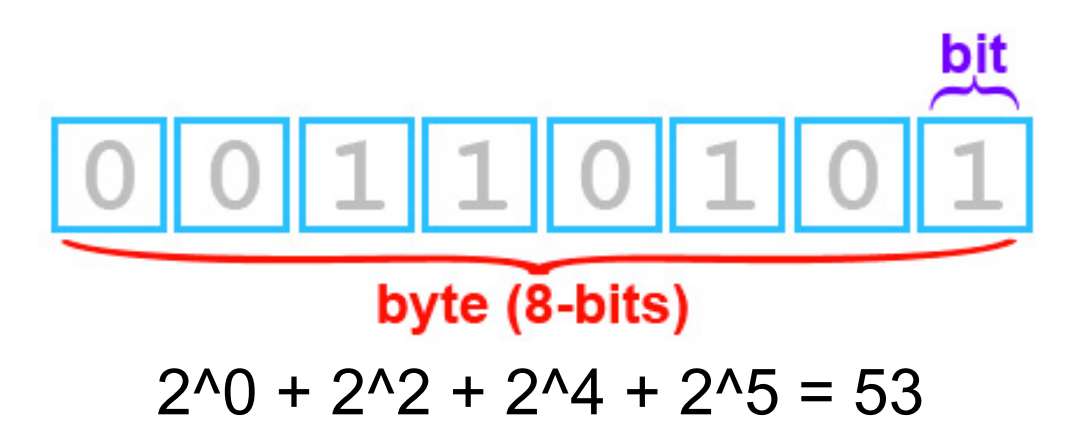

# Measuring Memory

- Both main memory and auxiliary memory are measured in bytes
	- $\cdot$  1 byte = 8 bits
	- 1 Kilobyte  $(KB)$  = 1024 bytes
	- 1 Megabyte (MB) =  $1024$  KB =  $1024*1024$  bytes
	- 1 Gigabyte (GB) = 1024 MB
	- Terabyte (TB), Petabyte (PB) …

#### **Software**

■ Program: A set of computer instructions

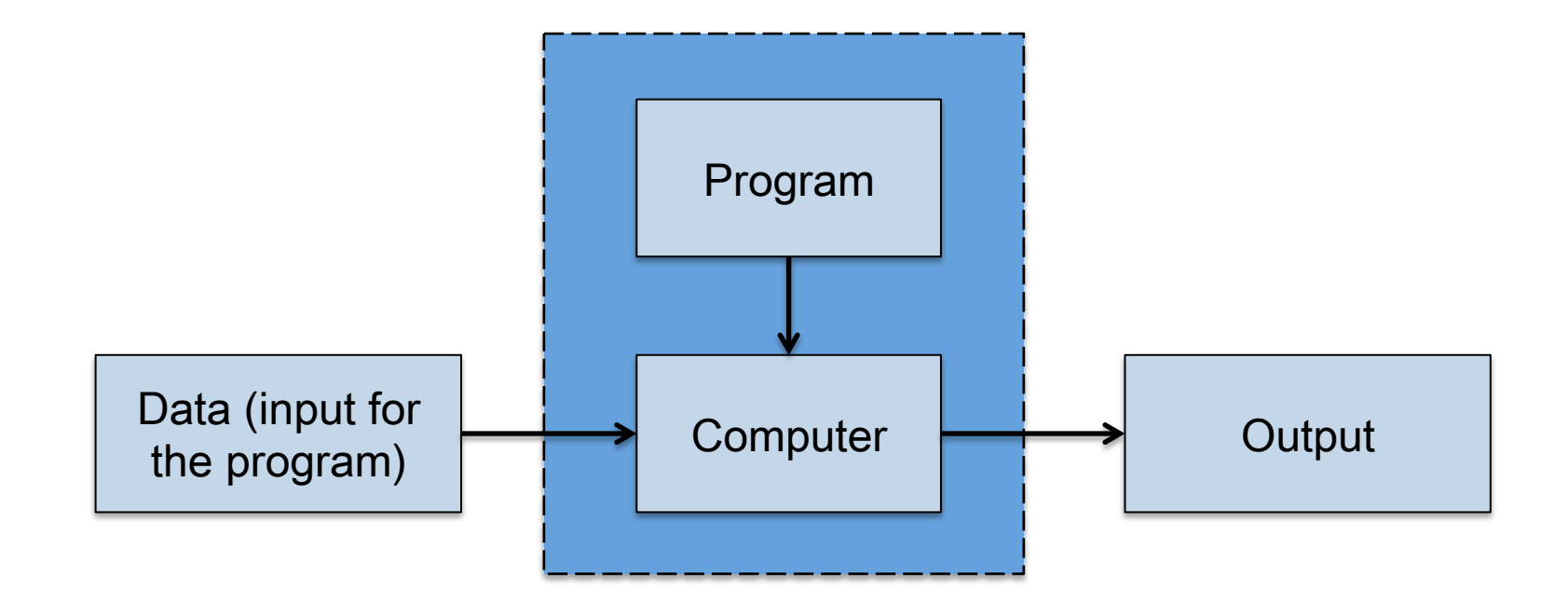

# Programming Languages

§ Different levels

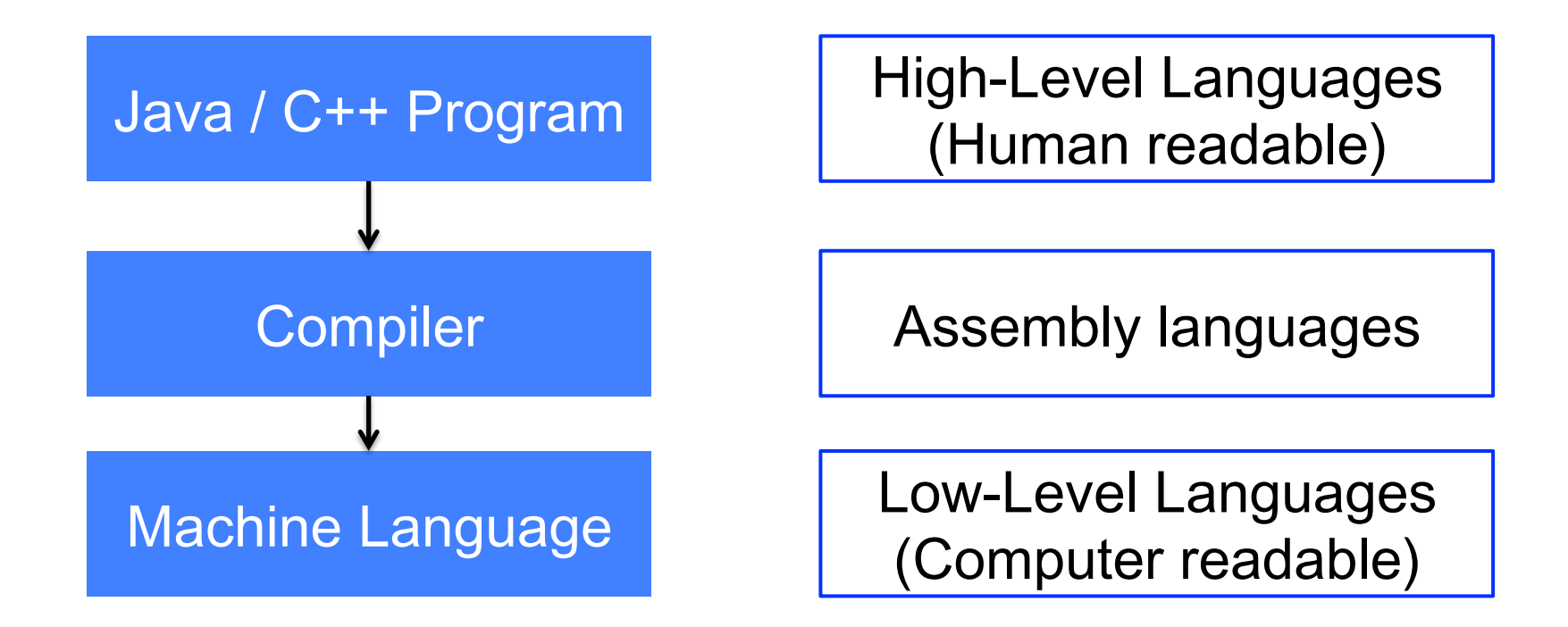

## **Translation**

- A high-level language  $\rightarrow$ ? a low-level language
	- Compiler: translate once, run forever
	- Interpreter: translation alternates with execution, directly executes instructions
- Java: combines a compiler and an interpreter

## Java Bytecode

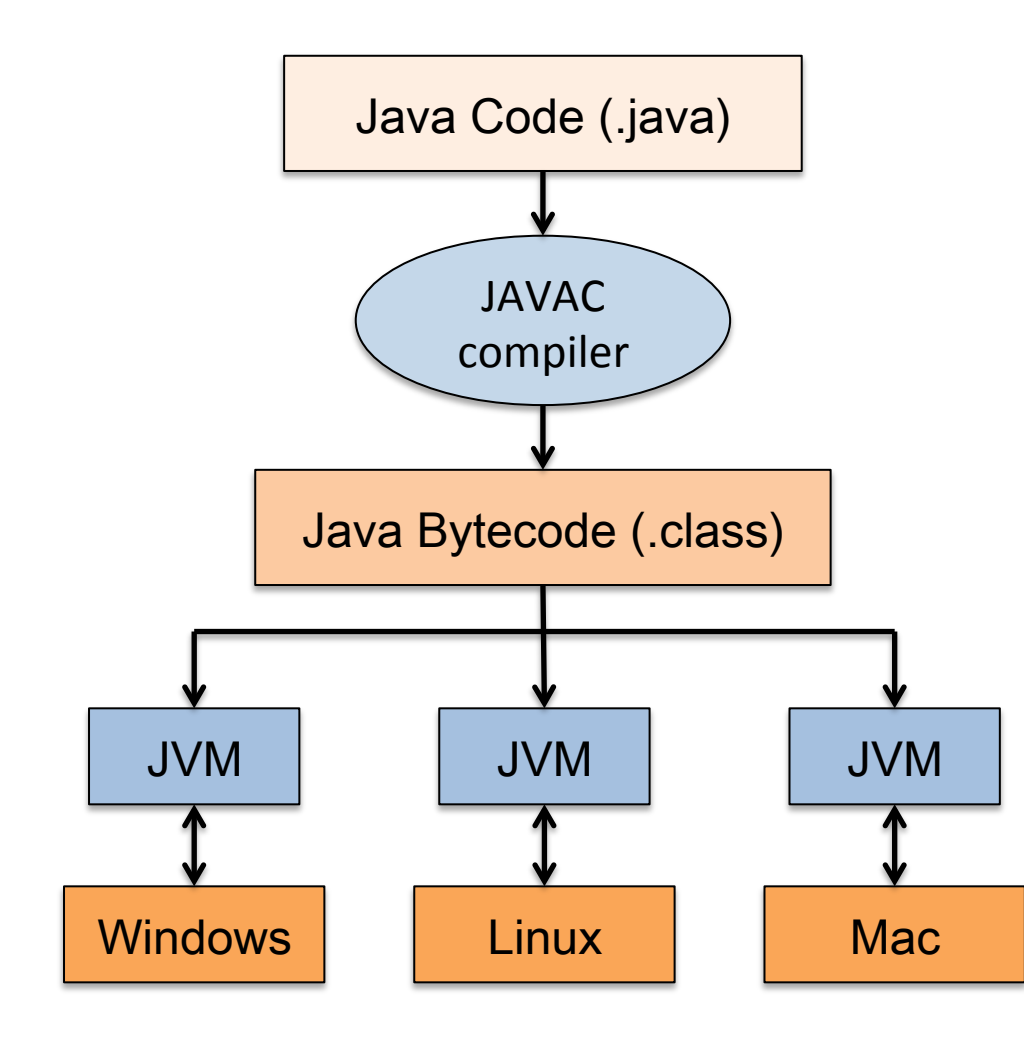

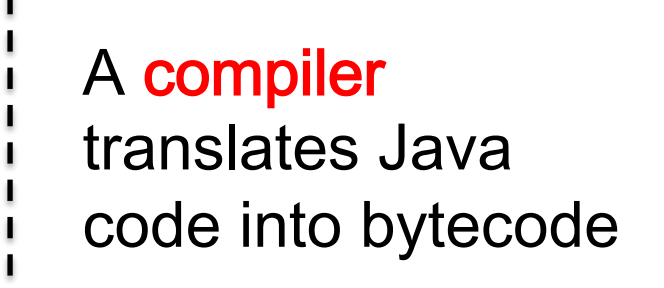

The Java Virtual Machine (JVM) is an **interpreter** that translates and executes bytecode

# Why Using Java Bytecode?

- § The bytecode is not the machine language for any particular computers
- Can be easily translated into the machine language of a given computer

#### ■ Portability

- Java bytecode runs on any computer has a JVM
- No need to recompile the Java code

## Objects, Methods, and Classes

- Object: a combination of attributes (data) and methods (actions)
	- Yi's Car (has wheels, can start, stop, ...)
- Class: defines a type or kind of object
	- Car (blueprint for defining the objects, e.g., Yi's car, Bob's car …)
- Methods: actions performed by objects
	- start(), stop(), forward(), back() ...

# Invoking a Method

■ A Java program uses objects to perform actions that are defined by methods

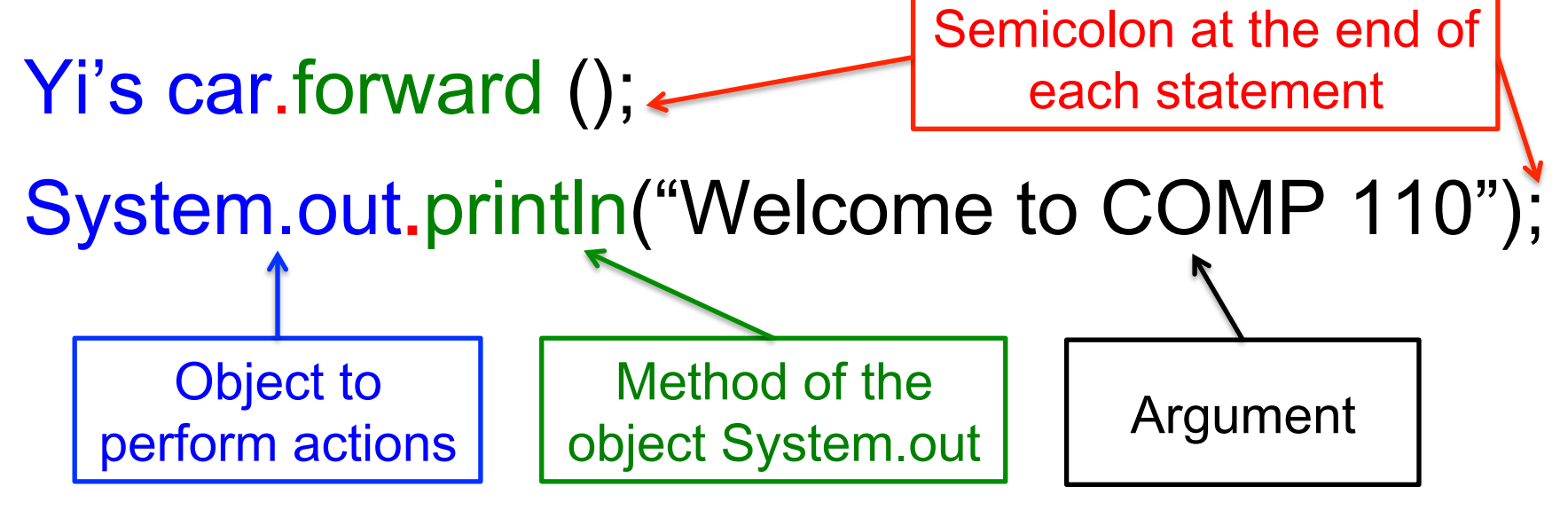

• Print the string in quotes to screen

## First Java Program

- A simple task
	- Print a message: "Welcome to COMP 110"

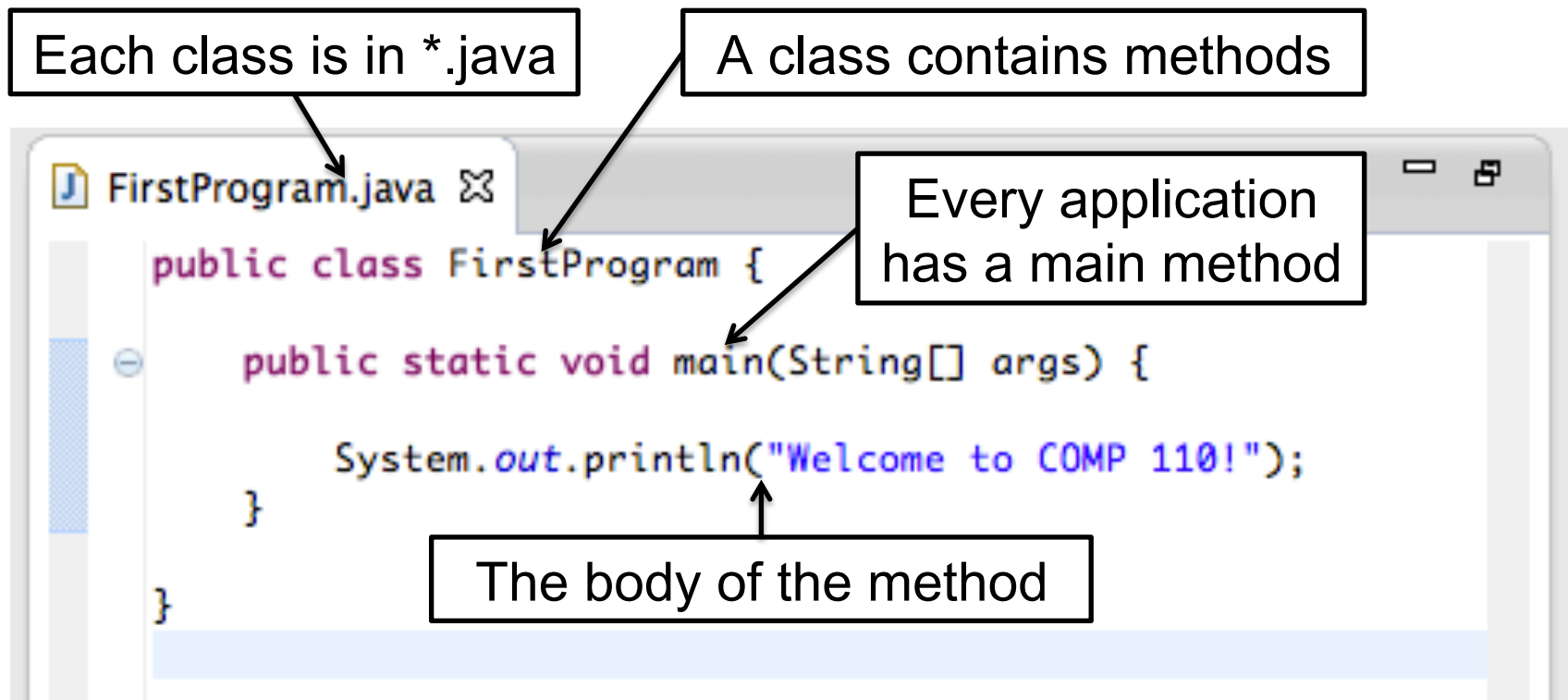

# Begin the Program

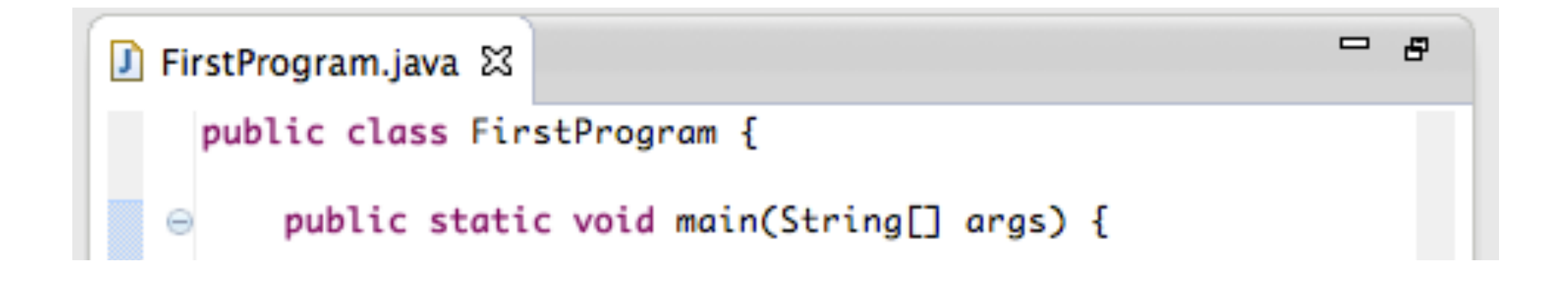

- Begin a program named "FirstProgram"
- Program names should make sense
- Capitalize the first letter of each word in the program name

# Run the First Program

- Compile: javac FirstProgram.java
	- Bytecode is in the file, FirstProgram.class
- Execute: java FirstProgram
- Or use IDE (integrated develoment environment)

O Java - FirstProgram/src/FirstProgram.java - Eclipse - /Users/yihong/Documents/workspace  $2.89$   $-2.89$ 品表で 直.

## Second Java Program

■ Ask the user to input his/her name, and print a welcome message

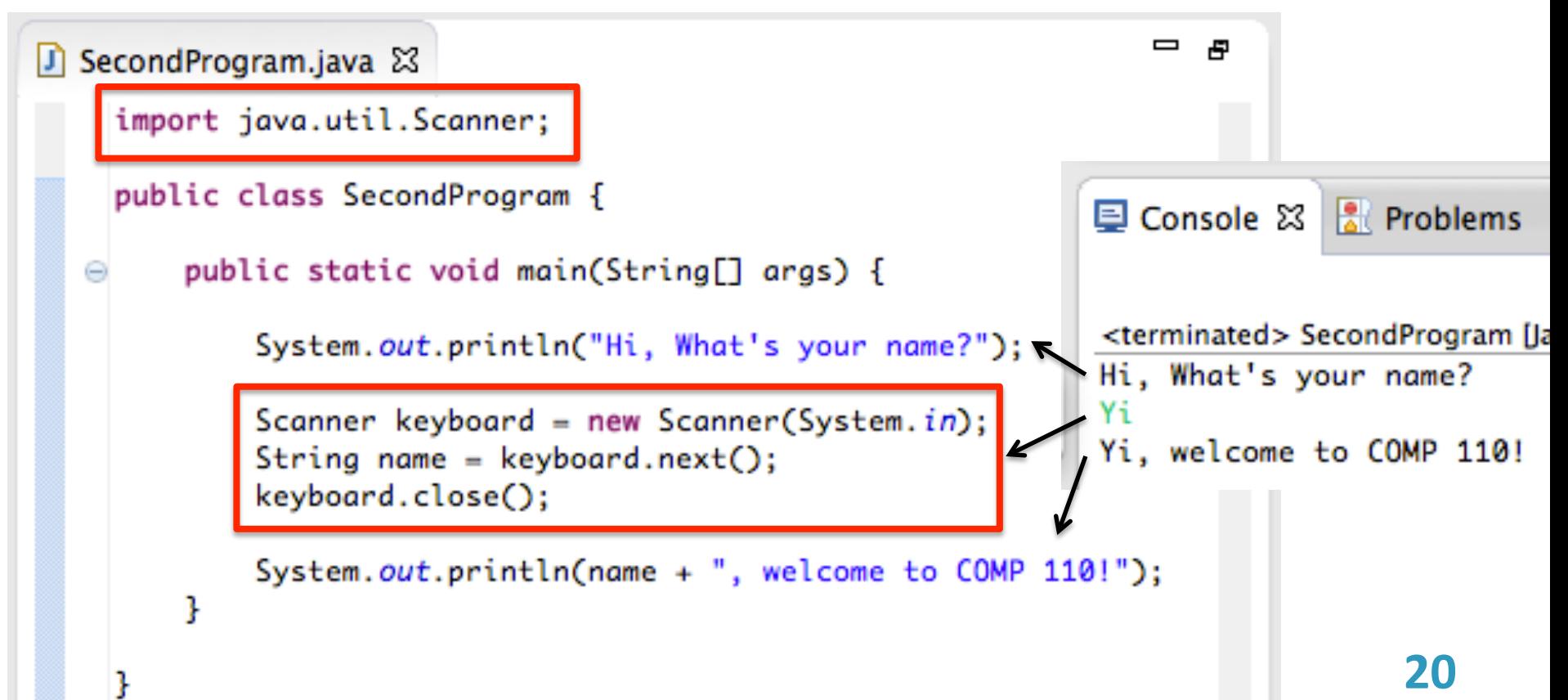

# What's New (1): Java Package

import java.util.Scanner

- Gets the Scanner class from the package java.util
- Package = Library of classes
- Different libraries provide different functionalities
	- Math library: math equations
	- Network library: send / receive packages
	- java.util : allows you to read data from keyboard

# What's New (2): Create Objects

Scanner keyboard = new Scanner(System.in)

- Create an object (i.e., keyboard) of the Scanner class
- Then the object performs actions:

String name = keyboard.next();

- Read a string from the keyboard Keyboard.close();
	- Close the keyboard, stop getting data from a user

## First & Second Java Programs

**J** SecondProgram.java 23

- Import a package / class
- Define a class
- A main method
- Create an object
- § Invoke methods

import java.util.Scanner; public class SecondProgram { public static void main(String[] args) { System.out.println("Hi, What's your name?"); Scanner keyboard = new Scanner(System.in);  $String name = keyboard.next();$ keyboard.close(); System.out.println(name + ", welcome to COMP 110!");

## Next Class

- § Object-Oriented Programming (OOP)
- Primitive data types and variables
- Reading and coding assignments
	- Chapter 1.3, 2.1
	- Try the two sample programs in class